## Directions for setup:

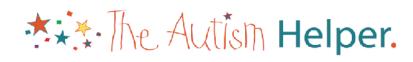

- 1. Print the real photo or Boardmaker images
- 2. Using a glue stick cut out images and paste on daily schedule page.
- 3. Put page into a page protector.
- 4. Have student cross off each schedule item with a dry eraser marker as each activity is completed.

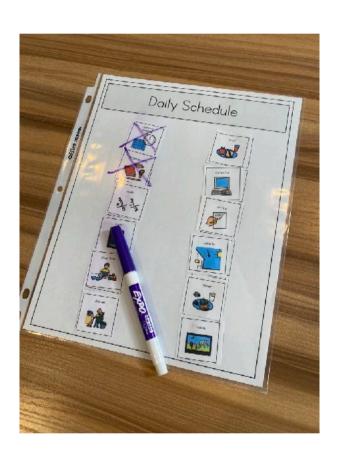

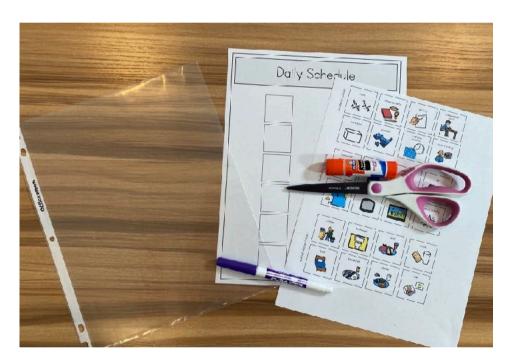

## Daily Schedule

## Daily Schedule

| ٦ | 1 |
|---|---|
|   |   |
|   |   |
|   |   |
|   |   |
|   |   |
|   |   |
|   |   |
|   |   |
|   |   |
|   |   |
|   |   |
|   |   |
|   |   |
|   |   |
|   |   |
| ] |   |
|   |   |
|   |   |
|   |   |

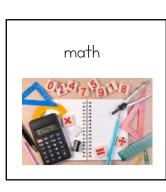

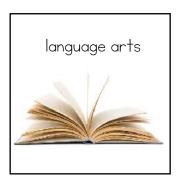

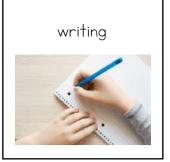

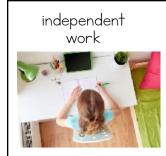

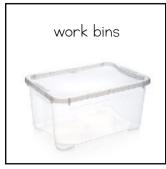

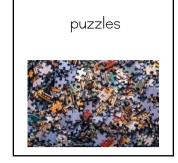

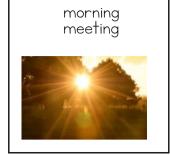

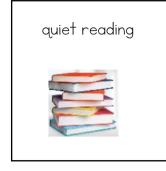

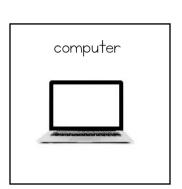

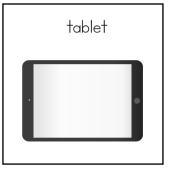

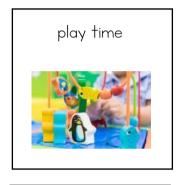

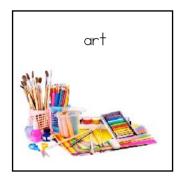

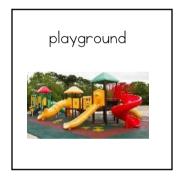

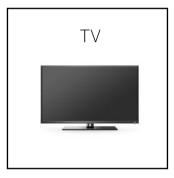

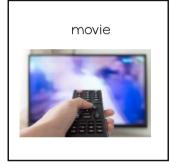

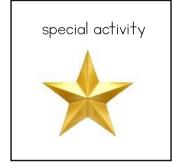

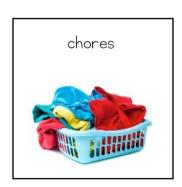

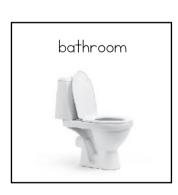

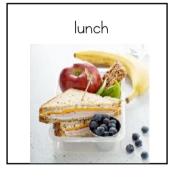

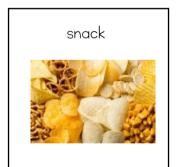

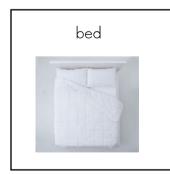

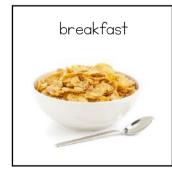

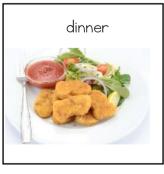

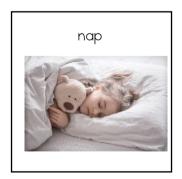

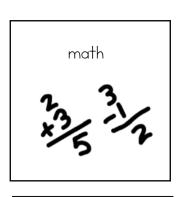

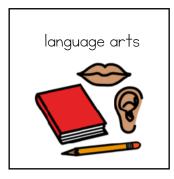

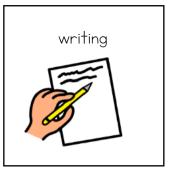

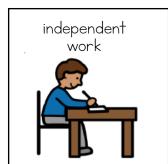

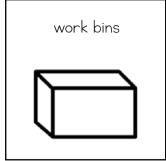

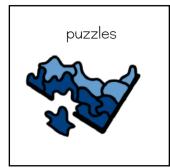

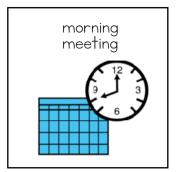

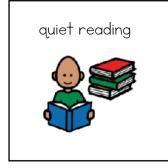

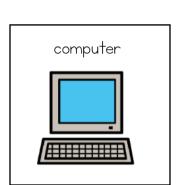

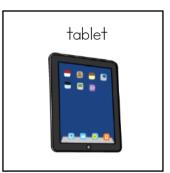

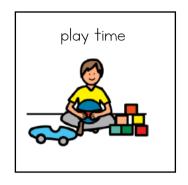

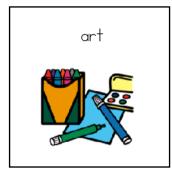

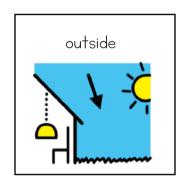

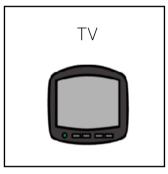

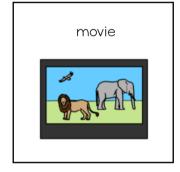

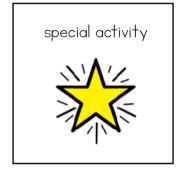

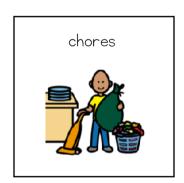

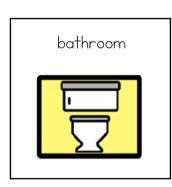

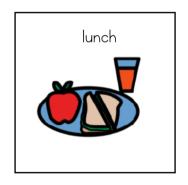

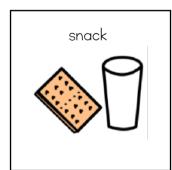

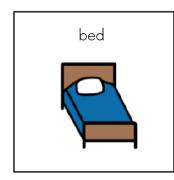

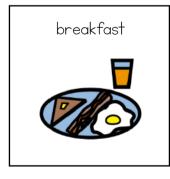

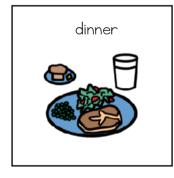

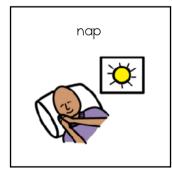